## **Assessment Appeals Form**

## **Assessment Appeals Procedure**

Learners have the right to challenge the assessment decision made by the assessor on a unit of competency. The following steps are to be followed if a learner wishes to exercise this right.

- 1. The learner should first discuss their opinions with the assessor. If still not satisfied with the decision, they may appeal to the RTO Manager. An appeal must be made in writing to the RTO Manager within 14 days of this notification.
- 2. The learner will receive a confirmation receipt within 5 working days.
- 3. The RTO Manager must notify any external accrediting body that an appeal has been lodged, if the result impacts any external recording of results.
- 4. The RTO Manager will collect information from the learner and the assessor and give a decision within 30 days of the original appeal.
- 5. Where required, a re-assessment process will be conducted by (an) independent assessor(s) (who may be external to the organisation)
- 6. Should a time longer than 60 working days from the original lodgement be required to finalise the appeal, the learner will be notified and also kept informed of all progress on the matter until it is resolved.
- 7. Comprehensive records will be made of any appeal and subsequent actions and findings.

## Note: a separate 'Assessment Appeals Form' must be completed for each assessment decision being appealed.

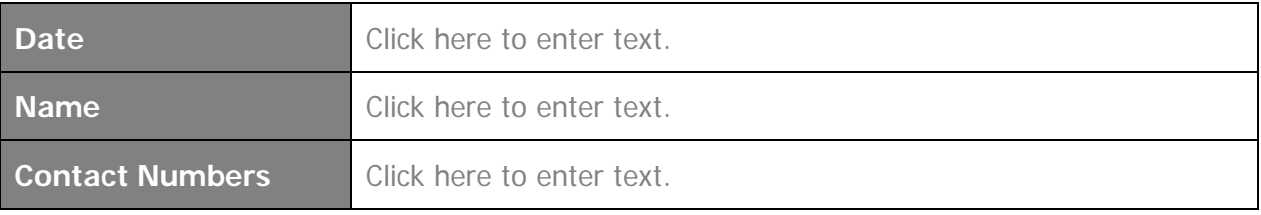

For the Assessment Task where a result is being appealed, complete the table below.

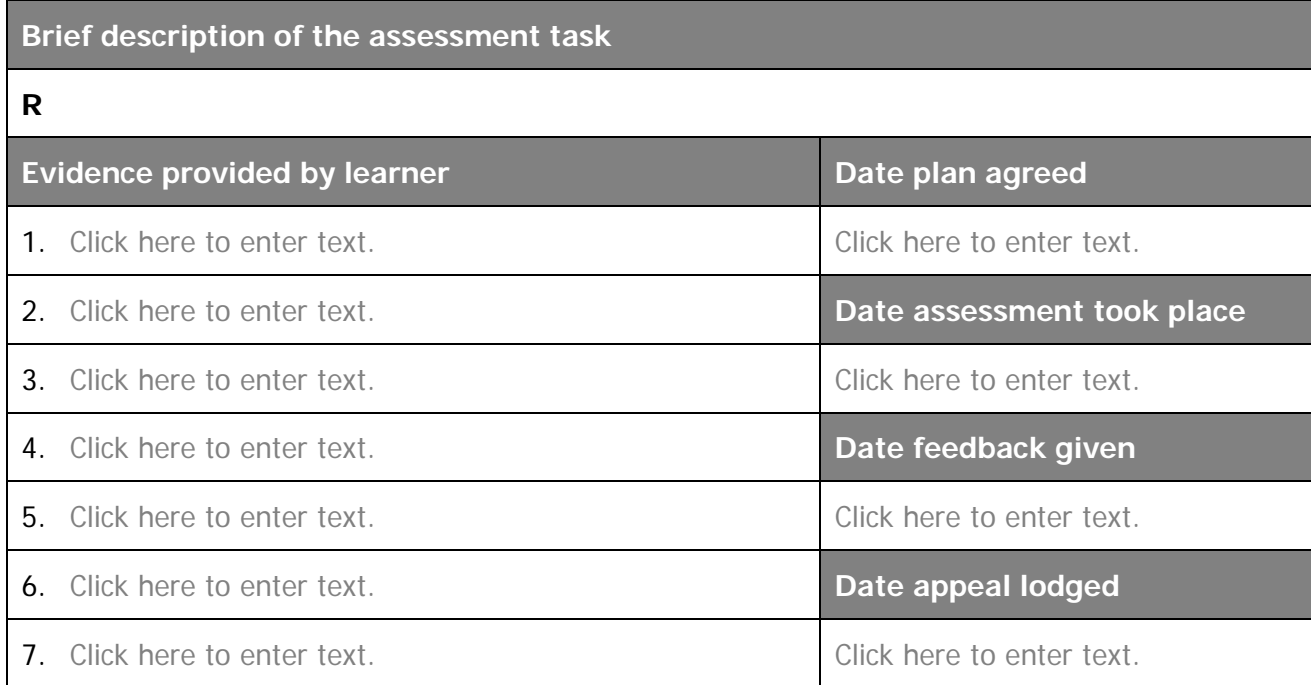

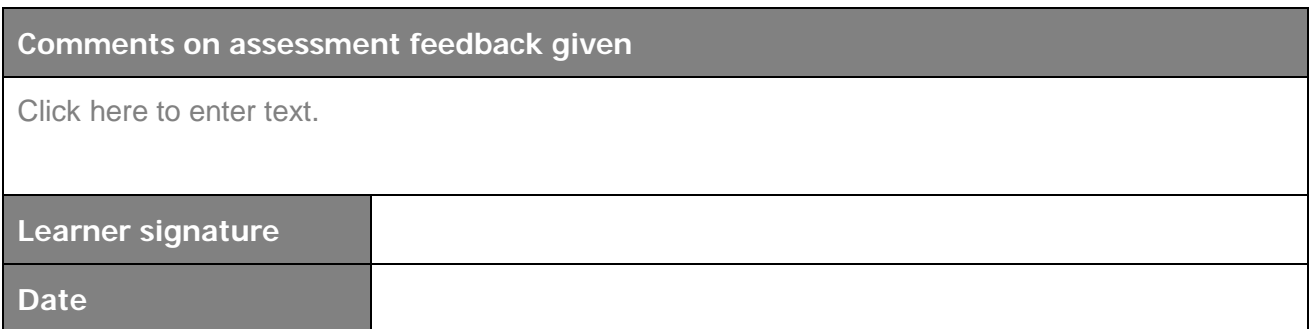

## OFFICE USE ONLY

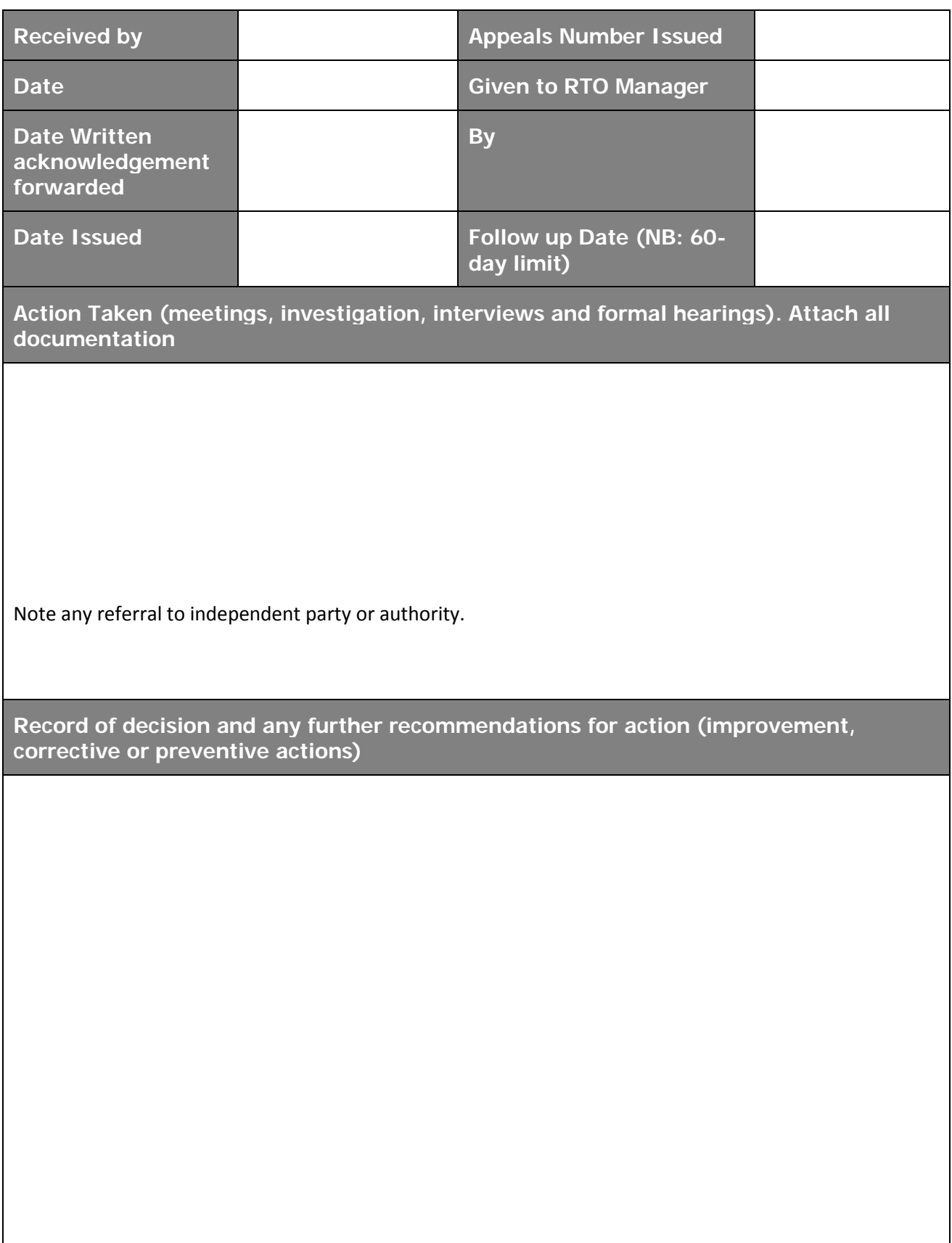

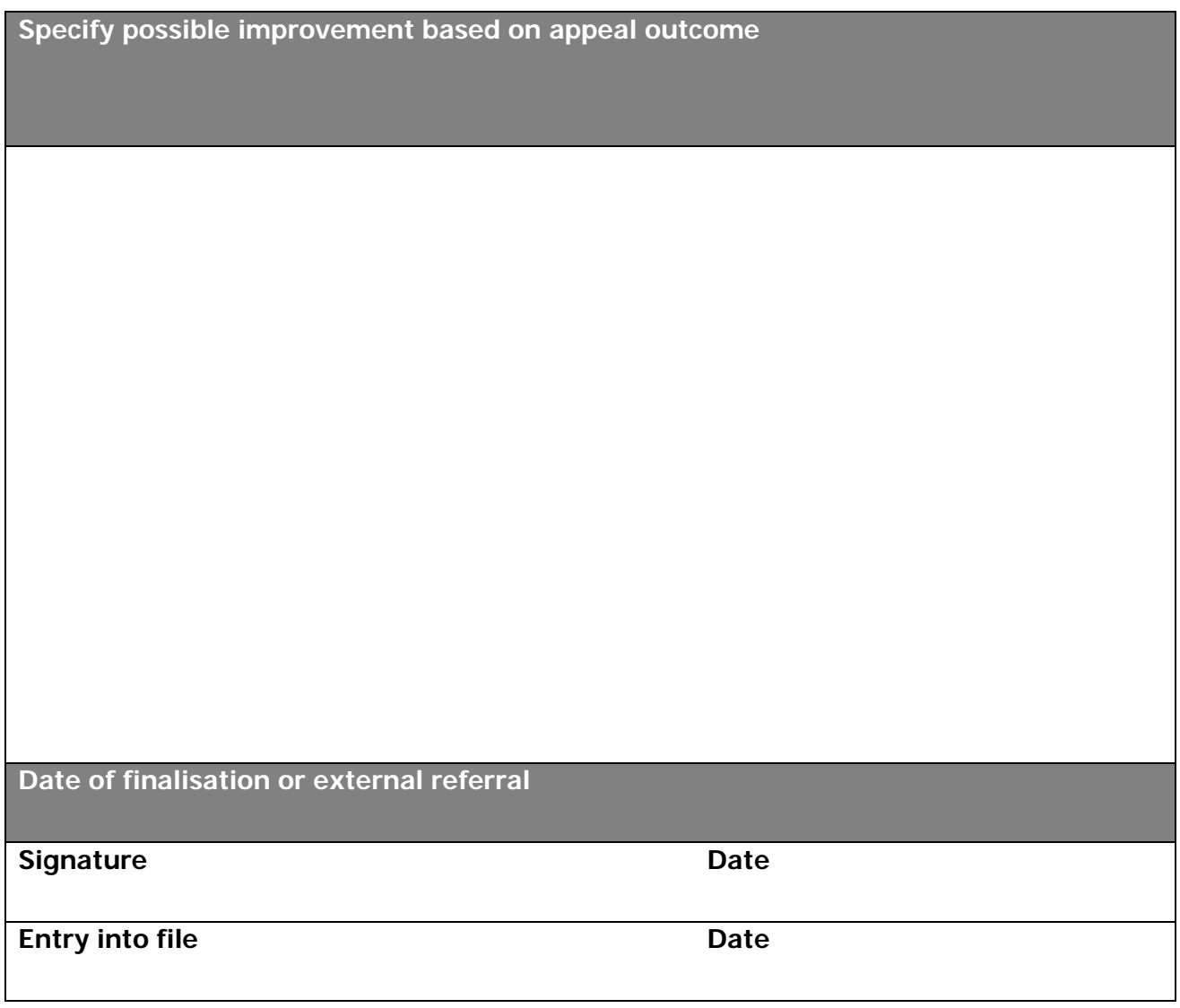

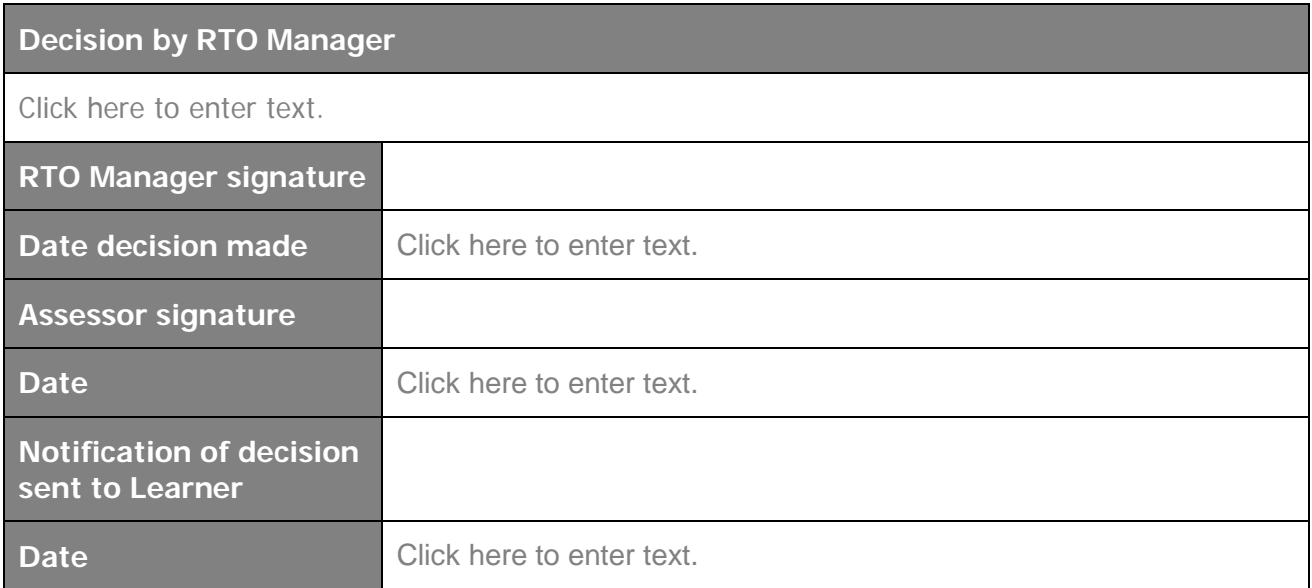